## TRANSITION TABLES PAST, PRESENT, AND FUTURE

#### DAVID FETTER POSTGRESQL CONTRIBUTOR

Github: <https://github.com/davidfetter> Blog: [https://databasedoings.blogspot.com](https://databasedoings.blogspot.com/)[david@fetter.org](mailto:david@fetter.org)

## PAST

## IT ALL STARTED SO INNOCENTLY

From: Kevin Grittner To: "pgsql-hackers(at)postgresql(dot)org" Subject: counting algorithm for incremental matview maintenance Date: 2013-05-14 19:52:06

#### NOTE DATE Date: 2013-05-14 19:52:06

#### Years pass

#### Kevin refines the concept through coding and conversing on pgsql-hackers.

#### Then

commit 8c48375e5f43ebd832f93c9166d1fe0e639ff806 Author: Kevin Grittner Date: Fri Nov 4 10:49:50 2016 -0500

Implement syntax for transition tables in AFTER triggers.

 This is infrastructure for the complete SQL standard feature. No support is included at this point for execution nodes or PLs. The intent is to add that soon.

 As this patch leaves things, standard syntax can create tuplestores to contain old and/or new versions of rows affected by a statement. References to these tuplestores are in the TriggerData structure. C triggers can access the tuplestores directly, so they are usable, but they cannot yet be referenced within a SQL statement.

#### Nearly 5 months later...

commit 18ce3a4ab22d2984f8540ab480979c851dae5338 Author: Kevin Grittner Date: Fri Mar 31 23:17:18 2017 -0500

Add infrastructure to support EphemeralNamedRelation references.

 A QueryEnvironment concept is added, which allows new types of objects to be passed into queries from parsing on through execution. At this point, the only thing implemented is a collection of EphemeralNamedRelation objects -- relations which can be referenced by name in queries, but do not exist in the catalogs. The only type of ENR implemented is NamedTuplestore, but provision is made to add more types fairly easily.

## PRESENT

## A CURRENT EXAMPLE [changelog\\_trigger](https://github.com/davidfetter/changelog_trigger)

#### THE ETERNAL QUESTION:

## WHAT HAPPEN?

- What was going on with client 187666 during February of last year?
- What did tables postal, email, and phone look like?
- Do you remember what we set that setting to last week?
- ...and what it had been before we did?
- When did we delete that  $@\%^*$  record?!?

#### COMMON ANSWER:

## DUNNO!

## COMMON REASON: UM, HOW?

## ANOTHER COMMON REASON: TOO FINICKY TO SET UP!

## YET ANOTHER COMMON REASON: MAINTENANCE. UGH.

## WHAT WOULD WE LIKE?

No manual steps after setup Know who made the change ...when they made it ...down to the row and column level Hardened against schema changes Easy to query In other words... Magic!

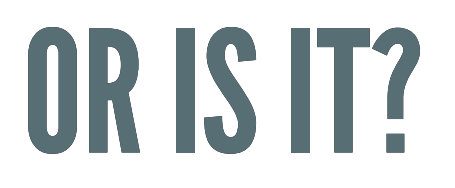

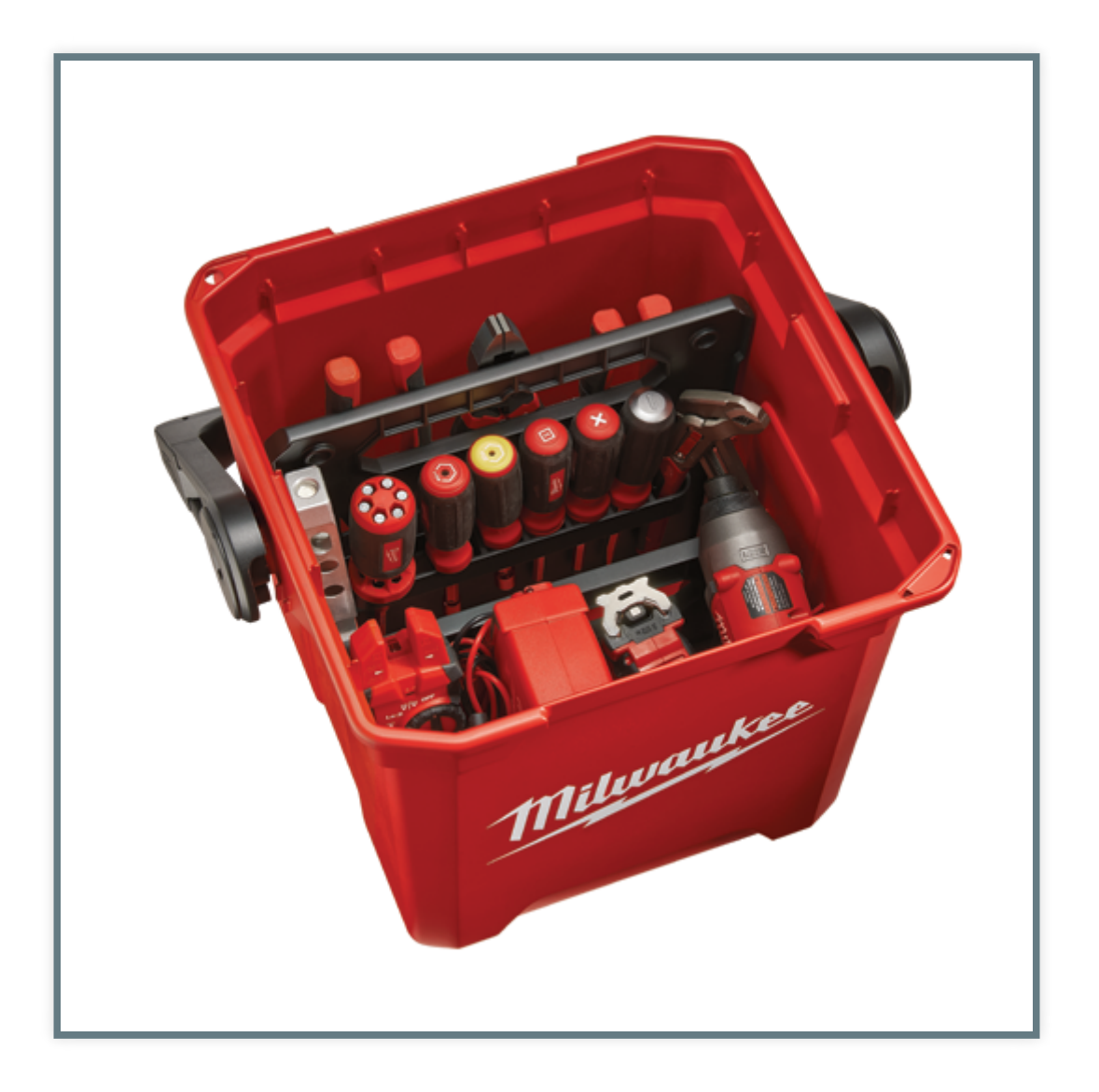

#### • Triggers

- Data changes per statement (New in 10!)
- $Event$
- JSONB
- Partitioning

## LOGGING DATA STRUCTURE

- Who
- When
- Where
- What

## **WHO**

#### "user" TEXT DEFAULT CURRENT\_USER

### **WHERE**

#### table\_schema TEXT NOT NULL table\_name TEXT NOT NULL

## **WHEN**

#### timestamp TIMESTAMP WITH TIME ZONE!!!

## WHAT

- old\_row (if applicable)
- new\_row (if applicable)
- serialized as JSONB
	- **Impervious to DDL**
	- Good query tools
	- **Index friendly**

## ROOT (DB) TABLE

```
CREATE TABLE IF NOT EXISTS the_log (
     "timestamp" timestamp with time zone DEFAULT now() NOT NULL,
     "user" text NOT NULL DEFAULT CURRENT_USER,
     action text NOT NULL,
     table_schema text NOT NULL,
     table_name text NOT NULL,
     old_row jsonb,
     new_row jsonb,
     CONSTRAINT the_log_check CHECK (
         CASE action
              WHEN 'INSERT' THEN old_row IS NULL
              WHEN 'DELETE' THEN new_row IS NULL
         END
\overline{\phantom{a}}) PARTITION BY LIST(table_schema);
```
David Fetter PGConf.RU

February 7, 2018 [david@fetter.org](mailto:david@fetter.org)

## BRANCH (SCHEMA) TABLE

CREATE TABLE IF NOT EXISTS public\_log PARTITION OF the\_log FOR VALUES IN ('public') PARTITION BY LIST (table\_name);

David Fetter PGConf.RU

February 7, 2018 [david@fetter.org](mailto:david@fetter.org)

## LEAF (TABLE) TABLE

CREATE TABLE IF NOT EXISTS public\_foo\_log PARTITION OF public\_log FOR VALUES IN ('foo');

David Fetter PGConf.RU

February 7, 2018 [david@fetter.org](mailto:david@fetter.org)

## HOW DO WE GET STUFF IN THERE?

#### Per-statement triggers INSERT UPDATE DELETE

#### INSERT TRIGGER

CREATE TRIGGER log\_insert\_public\_foo AFTER INSERT ON foo REFERENCING NEW TABLE AS new\_table FOR EACH STATEMENT EXECUTE PROCEDURE log();

David Fetter PGConf.RU

February 7, 2018 [david@fetter.org](mailto:david@fetter.org)

#### DELETE TRIGGER

CREATE TRIGGER log\_delete\_public\_foo AFTER DELETE ON foo REFERENCING OLD TABLE AS old\_table FOR EACH STATEMENT EXECUTE PROCEDURE log();

David Fetter PGConf.RU

February 7, 2018 [david@fetter.org](mailto:david@fetter.org)

### UPDATE TRIGGER

(slightly wierd-looking)

CREATE TRIGGER log\_update\_public\_foo AFTER UPDATE ON foo REFERENCING OLD TABLE AS old\_table NEW TABLE AS new\_table FOR EACH STATEMENT EXECUTE PROCEDURE log();

#### INSERT TRIGGER BODY

```
INSERT INTO the_log (
   action, table_schema, table_name, new_row
)
SELECT
    TG_OP, TG_TABLE_SCHEMA, TG_RELNAME, row_to_json(new_table)::
FROM
    new_table;
```
David Fetter PGConf.RU

February 7, 2018 [david@fetter.org](mailto:david@fetter.org)

#### DELETE TRIGGER BODY

```
INSERT INTO the_log (
   action, table_schema, table_name, old_row
)
SELECT
    TG_OP, TG_TABLE_SCHEMA, TG_RELNAME, row_to_json(old_table)::
FROM
    old_table;
```
David Fetter PGConf.RU

February 7, 2018 [david@fetter.org](mailto:david@fetter.org)

#### UPDATE TRIGGER BODY

```
INSERT INTO the_log (
    action, table_schema, table_name, old_row, new_row
)
SELECT
    TG_OP, TG_TABLE_SCHEMA, TG_RELNAME, old_row, new_row
FROM
    UNNEST(
        ARRAY(SELECT row_to_json(old_table)::jsonb FROM old_table
         ARRAY(SELECT row_to_json(new_table)::jsonb FROM new_table
     ) AS t(old_row, new_row)
```
David Fetter PGConf.RU

February 7, 2018 [david@fetter.org](mailto:david@fetter.org)

## THAT WAS TEDIOUS AND ERROR-PRONE

#### WHAT DO WE DO WHEN WE SEE TEDIOUS AND ERROR-PRONE?

# AUTOMATE!

#### EVENT TRIGGER

CREATE EVENT TRIGGER add\_logger ON ddl\_command\_end WHEN tag IN ('create table') EXECUTE PROCEDURE add\_logger();

David Fetter PGConf.RU

February 7, 2018 [david@fetter.org](mailto:david@fetter.org)

#### EVENT TRIGGER FUNCTION

```
CREATE OR REPLACE FUNCTION add_logger()
RETURNS event_trigger
SECURITY DEFINER
LANGUAGE plpgsql
AS $$
DECLARE
     r RECORD;
BEGIN
     SELECT p.*, c.relname as table_name INTO STRICT r
     FROM
         pg_catalog.pg_event_trigger_ddl_commands() p
/* Call add_logging_items() somewhere in here */
END;
```
David Fetter PGConf.RU

February 7, 2018 [david@fetter.org](mailto:david@fetter.org)

#### FUNCTION THAT ADDS THE DDL

```
CREATE OR REPLACE FUNCTION add_logging_items(
     schema_name TEXT,
     table_name TEXT
)
RETURNS VOID
SECURITY DEFINER
LANGUAGE plpgsql
AS $$
BEGIN
/* That Tedious Stuff */
END;
$$;
```
David Fetter PGConf.RU

February 7, 2018 [david@fetter.org](mailto:david@fetter.org)

## TODO

Propagate indexes like primary keys. Separate TP from analytics with FDWs or something. Less code/data on pub with logical decoding. Stuff I haven't thought of with your help! Please file bug reports!

## FUTURE

### MATERIALIZED VIEW MAINTENANCE

#### "SIMPLE" VIEWS (NO RECURSION OR AGGREGATION)

"Counting algorithm" built atop transition tables

#### RECURSIVE VIEWS

#### DRed (Delete and Rederive) ...also built atop transition tables Heavier weight operation :(

#### AGGREGATES: THE GOOD

SUM COUNT Stored as-is Simple to update from with transition tables Yay!

#### AGGREGATES: THE BAD

#### David Fetter **PGConFRE** February 7, 2018 david@fatter.erg AVG STDDEV Stored in a different form Store AVG as SUM and COUNT, divide before display Store STDDEV as N, SUM, SUM $(X^2)$ , do some ebidary, 2018<br>**@@@@@@x** arithmetic before display

#### AGGREGATES: THE UGLY

MEDIAN a.k.a. PERCENTILE\_CONT ARRAY\_AGG() Stored in a different form that's bulky Recompute entirely at every change. ...or do something too clever to reduce some of the load.

#### Questions? Comments? Snowballs?

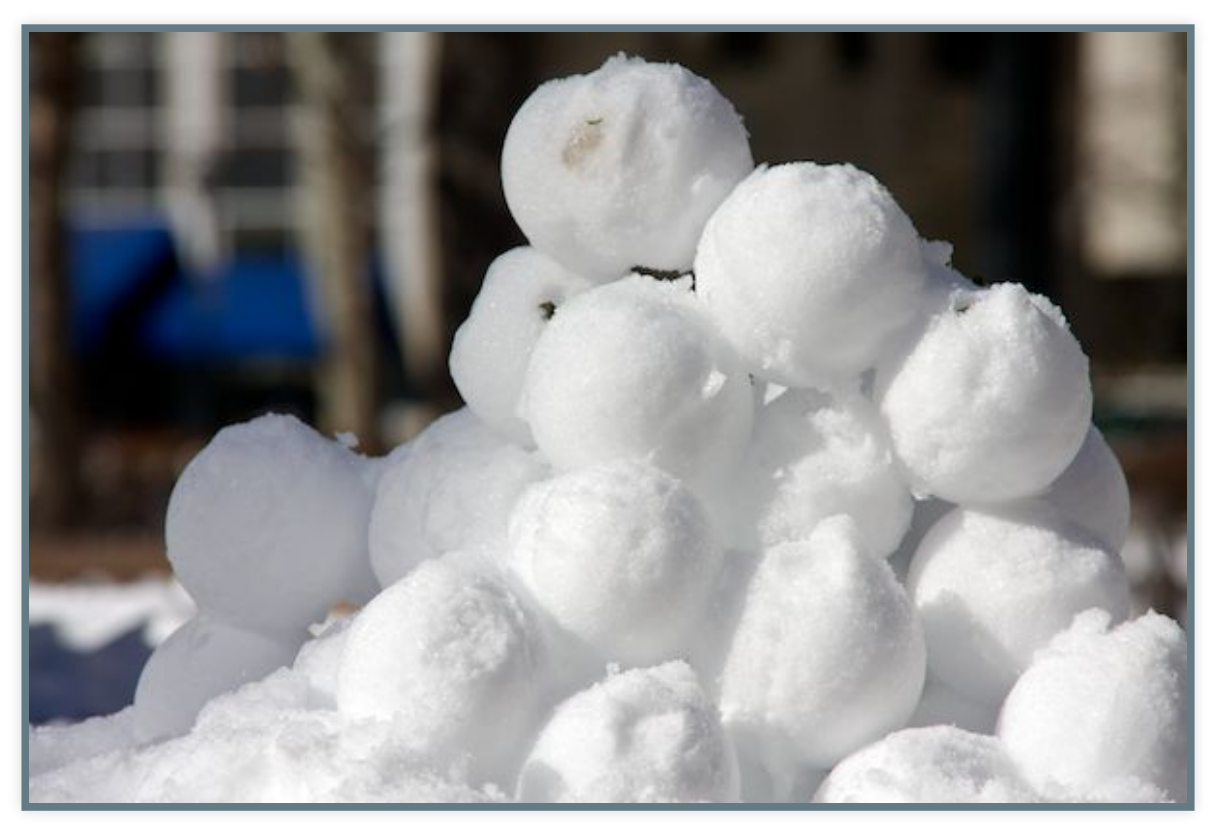

# СПАСИБО!